## **EMS Palliative and End of Life Care Assess, Treat and Refer Program Supplies from DATA Group (July 2016)**

## **AHS Staff**

**Are you a registered user?** If not, all users can self-register at [https://dol.datacm.com](https://dol.datacm.com/) for self-service account set up. All users will need to provide a Cost Centre to set up your account with DATA Communications Management.

**Using DATA Online (DOL) –** Once you have your account set up go to [https://dol.datacm.com](https://dol.datacm.com/) and enter your login and password. Select the *"Provincial Catalogue."* When searching for resources, type in either the product name or number and click "go."

## **Non-AHS Staff**

**Are you a registered user?** If not, email [chrclientservices@datacm.com](mailto:chrclientservices@datacm.com) to request the online set-up form for Non-AHS users.

**Using online ordering – Using DATA Online (DOL) –** Once you have your account set up, go to [https://dol.datacm.com](https://dol.datacm.com/) and enter your login and password. Select the *"Provincial Catalogue."* When searching for resources, type in either the product name or number and click "go." A credit card will be required for each online order to cover the costs of freight.

**\*** *Please note, the supplies come in various package sizes, please enter the number of packages you require, not the number of forms.*

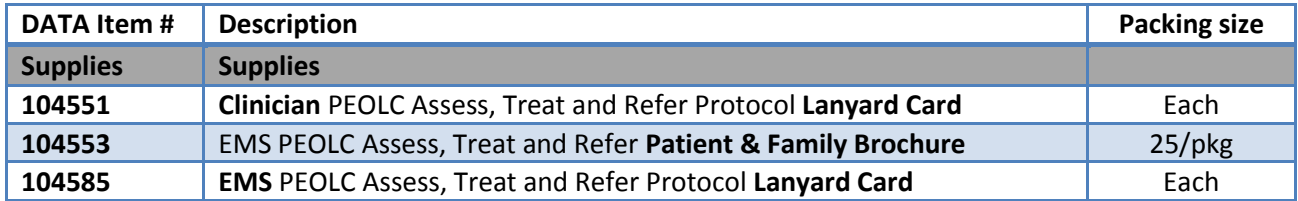

Should you require *assistance with the online ordering system or have questions about your order*, please contact the DATA Group's AHS Help Desk at 403-207-6631 o[r chrclientservices@datacm.com.](mailto:chrclientservices@datacm.com) Your order will be delivered within 2-4 business days after placing your order.

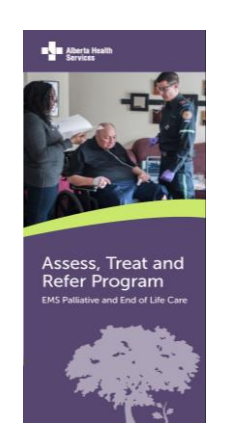

## **Images at a Glance**

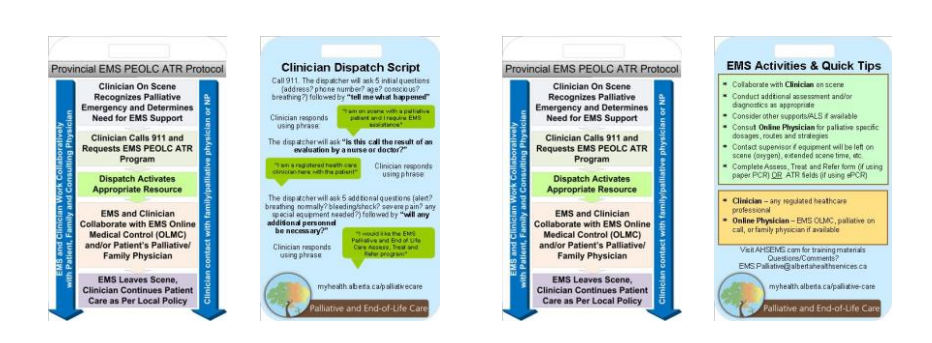

**Patient and Family Brochure (104553)**

**Clinician Lanyard Card (104551) EMS Lanyard Card (104585)**

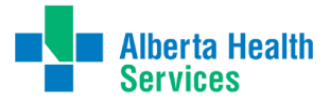

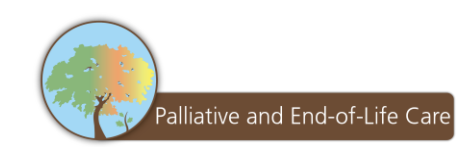